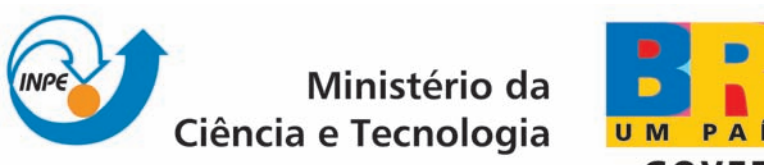

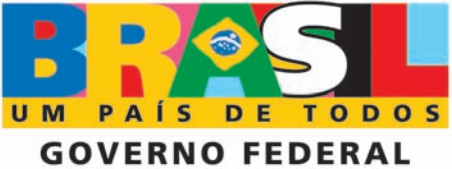

INPE-16593-RPA/828

# AGRUPAMENTO ESPAÇO-TEMPORAL DE DESCARGAS ATMOSFÉRICAS USANDO ST-GRID

Cesar Strauss

Relatório da disciplina Princípios e Aplicações de Mineração de Dados (CAP-359) ministrada pelo Dr. Rafael Santos.

> Registro do documento original:  $\left\langle \mathrm{http://urlib.net/sid sid.inpe.br/mtc-m18@80/2009/10.01.19.38}\right\rangle$  $\left\langle \mathrm{http://urlib.net/sid sid.inpe.br/mtc-m18@80/2009/10.01.19.38}\right\rangle$  $\left\langle \mathrm{http://urlib.net/sid sid.inpe.br/mtc-m18@80/2009/10.01.19.38}\right\rangle$

> > INPE São José dos Campos 2009

#### PUBLICADO POR:

Instituto Nacional de Pesquisas Espaciais - INPE Gabinete do Diretor (GB) Serviço de Informação e Documentação (SID) Caixa Postal 515 - CEP 12.245-970 São José dos Campos - SP - Brasil Tel.:(012) 3945-6911/6923 Fax: (012) 3945-6919 E-mail: <pubtc@sid.inpe.br>

#### CONSELHO DE EDITORAÇÃO:

#### Presidente:

Dr. Gerald Jean Francis Banon - Coordenação Observação da Terra (OBT) Membros:

Dr<sup>a</sup> Maria do Carmo de Andrade Nono - Conselho de Pós-Graduação Dr. Haroldo Fraga de Campos Velho - Centro de Tecnologias Especiais (CTE) Dr<sup>a</sup> Inez Staciarini Batista - Coordenação Ciências Espaciais e Atmosféricas (CEA) Marciana Leite Ribeiro - Serviço de Informação e Documentação (SID) Dr. Ralf Gielow - Centro de Previsão de Tempo e Estudos Climáticos (CPT) Dr. Wilson Yamaguti - Coordenação Engenharia e Tecnologia Espacial (ETE) BIBLIOTECA DIGITAL: Dr. Gerald Jean Francis Banon - Coordenação de Observação da Terra (OBT) Marciana Leite Ribeiro - Serviço de Informação e Documentação (SID) Jefferson Andrade Ancelmo - Serviço de Informação e Documentação (SID)

Simone A. Del-Ducca Barbedo - Serviço de Informação e Documentação (SID)

### REVISÃO E NORMALIZAÇÃO DOCUMENTÁRIA:

Marciana Leite Ribeiro - Serviço de Informação e Documentação (SID) Marilúcia Santos Melo Cid - Serviço de Informação e Documentação (SID) Yolanda Ribeiro da Silva Souza - Serviço de Informação e Documentação (SID) EDITORAÇÃO ELETRÔNICA:

Viveca Sant´Ana Lemos - Serviço de Informação e Documentação (SID)

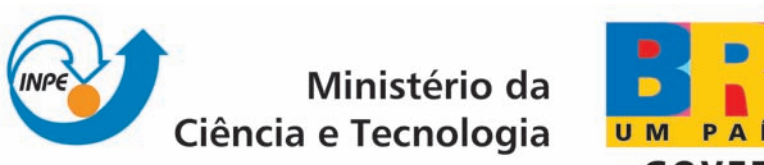

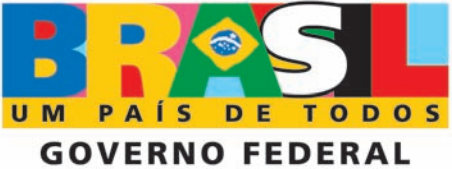

INPE-16593-RPA/828

# AGRUPAMENTO ESPAÇO-TEMPORAL DE DESCARGAS ATMOSFÉRICAS USANDO ST-GRID

Cesar Strauss

Relatório da disciplina Princípios e Aplicações de Mineração de Dados (CAP-359) ministrada pelo Dr. Rafael Santos.

> Registro do documento original:  $\left\langle \mathrm{http://urlib.net/sid sid.inpe.br/mtc-m18@80/2009/10.01.19.38}\right\rangle$  $\left\langle \mathrm{http://urlib.net/sid sid.inpe.br/mtc-m18@80/2009/10.01.19.38}\right\rangle$  $\left\langle \mathrm{http://urlib.net/sid sid.inpe.br/mtc-m18@80/2009/10.01.19.38}\right\rangle$

> > INPE São José dos Campos 2009

Dados Internacionais de Catalogação na Publicação (CIP)

Dantas, Nilton Souza.

D235Si Agrupamento espaço-temporal de descargas atmosféricas usando ST-GRID / Cesar Strauss. – São José dos Campos : INPE, 2009.

144 p. ; (INPE-16593-RPA/828)

Tese (Doutorado em Engenharia e Tecnologia Espaciais/Ciência e Tecnologia de Materiais e Sensores) – Instituto Nacional de Pesquisas Espaciais, São José dos Campos, 2009.

Orientadores : Drs. Erasmo Assumpção de Andrada e Silva, Antônio Ferreira da Silva, e Clas Persson.

1. Simulação computacional. 2. Teoria de funcional da densidade. 3. Novos materiais. 4. Estrutura Eletrônica. 5. Propriedades ópticas. I.Título.

CDU 538.915

Copyright © 2009 do MCT/INPE. Nenhuma parte desta publicação pode ser reproduzida, armazenada em um sistema de recuperação, ou transmitida sob qualquer forma ou por qualquer meio, eletrônico, mecânico, fotográfico, reprográfico, de microfilmagem ou outros, sem a permissão escrita do INPE, com exceção de qualquer material fornecido especificamente com o propósito de ser entrado e executado num sistema computacional, para o uso exclusivo do leitor da obra.

Copyright (c) 2009 by MCT/INPE. No part of this publication may be reproduced, stored in a retrieval system, or transmitted in any form or by any means, electronic, mechanical, photocopying, recording, microfilming, or otherwise, without written permission from INPE, with the exception of any material supplied specifically for the purpose of being entered and executed on a computer system, for exclusive use of the reader of the work.

### RESUMO

Aplicou-se o método ST-GRID a dados de descargas elétricas atmosféricas com o objetivo de visualisar a evolução de sistemas de atividade elétrica ao longo do tempo e do espaço.

### SPATIO-TEMPORAL CLUSTERING OF ATMOSFERIC DISCHARGES USING ST-GRID

#### ABSTRACT

The ST-GRID method was applied to electrical atmosferic discharges with the goal of visualizing the evolution of systems of electrical activity.

### **SUMÁRIO**

# [1 Introdu¸c˜ao](#page-7-0) . . . . . . . . . . . . . . . . . . . . . . . . . . . . . . . . . . . 5 [2 Material e M´etodos](#page-7-1) . . . . . . . . . . . . . . . . . . . . . . . . . . . . . 5 [2.1 Descri¸c˜ao dos dados](#page-7-2) . . . . . . . . . . . . . . . . . . . . . . . . . . . . . . . . 5 [2.2 Visualiza¸c˜ao inicial](#page-7-3) . . . . . . . . . . . . . . . . . . . . . . . . . . . . . . . . . 5 [2.3 O m´etodo ST-GRID](#page-8-0) . . . . . . . . . . . . . . . . . . . . . . . . . . . . . . . . 6 [3 Conclus˜ao](#page-9-0) . . . . . . . . . . . . . . . . . . . . . . . . . . . . . . . . . . . 7  $REFERÊNCIAS BIBLIOGRÁFICAS$  . . . . . . . . . . . . . . . . . . 15 [A ANEXO A - CODIGO FONTE](#page-18-0) ´ . . . . . . . . . . . . . . . . . . . . . . 16

## Pág.

#### <span id="page-7-4"></span><span id="page-7-0"></span>1 Introdução

Núcleos convectivos são formações de nuvens cumulus nimbus cujo nascimento, evolução e dissipação é de grande interesse por parte dos meteorologistas. Segundo [Politi](#page-17-1) [\(2005\)](#page-17-1) e [Politi et al.](#page-17-2) [\(2006\)](#page-17-2), a partir da estimação da densidade de descargas elétricas nuvem-solo, esse fenômeno pode chegar a ser visualizado de maneira conveniente.

Para melhor acompanhar a evolução temporal de sistemas de atividade elétrica, proponho utilizar o método ST-GRID ([WANG et al.](#page-17-3), [2006\)](#page-17-3) para agrupar as descargas no espaço e no tempo em clusters. Este m´etodo foi escolhido pela simplicidade, baixo custo computacional e por determinar automaticamente o número de clusters.

#### <span id="page-7-2"></span><span id="page-7-1"></span>2 Material e Métodos

#### 2.1 Descrição dos dados

Os dados utilizados neste trabalho foram coletados pela rede RINDAT. Para validar o método, escolhi intervalos de 24 horas contínuas em dois dias diferentes  $(16/03/2007$  e  $01/10/2008$ ) com cobertura nacional. Os dados estão organizados em tabelas no padrão UALF (Universal ASCII Lightning Format), que consiste em arquivos ASCII formatados em colunas de atributos de tamanho fixo separados por espaços em branco. Para esta análise, os atributos mais relevantes são latitude, longitude e o instante de ocorrência. As coordenadas e o tempo têm resolução de fração de grau e de nanosegundo respectivamente.

Algumas características desse tipo de dado são:

- a) O número de clusters não é previamente conhecido.
- b) Cada evento têm duração efêmera, ou seja, as descargas individuais não executam uma trajetória no espaço-tempo. Esse comportamento só é obtido quando observamos um grande número de descargas.

#### <span id="page-7-3"></span>2.2 Visualização inicial

Inicialmente, obtive uma sequência de imagens, de hora em hora, onde são assinaladas as descargas individuais que ocorreram em cada intervalo. Foi utilizado o seguinte algoritmo:

- a) Leitura do arquivo de dados.
- b) Seleção das descargas na região de interesse.

<span id="page-8-1"></span>c) Segmentação das descargas no tempo e impressão do resultado.

Foi possível observar visualmente a presença de clusters em evolução nas imagens, o que incentivou a busca de métodos para identificar e acompanhar esses clusters.

#### <span id="page-8-0"></span>2.3 O método ST-GRID

O m´etodo ST-GRID, descrito em [Wang et al.](#page-17-3) [\(2006\)](#page-17-3), consiste em agrupar as descargas em células numa grade e determinar os clusters a partir dos componentes conectados.

O método apresenta os seguintes parâmetros:

- a) Intervalo espacial e temporal da grade.
- b) Número mínimo de descargas em cada célula.

O método implementado consiste em:

- a) Visualizar as descargas na forma de uma sequência de imagens.
- b) Contar o número de descargas em cada célula.
- c) Determinar as células densas, que contém descargas acima do número mínimo.
- d) Determinar os componentes conectados.
- e) Visualizar a grade na forma de uma sequência de imagens.
- f) Classificar as descargas de acordo com os clusters encontrados.
- g) Visualizar as descargas classificadas na forma de uma sequência de imagens.

Considera-se que células vizinhas fazem parte do mesmo cluster. A vantagem de distribuir os eventos em células de grade é o baixo custo computacional para determinar a vizinhança de cada célula. No caso, a vizinhança é formada por 6 células, nas direções norte, sul, leste e oeste, além da célula anterior e posterior no tempo.

Um motivo para eliminar células pouco densas é tentar evitar que o ruído acabe formando uma ponte entre dois agrupamentos, levando à formação de um único cluster.

Para determinar os componentes conectados, repetiu-se iterativamente o seguinte algoritmo:

- a) Procurar uma célula densa que ainda não faz parte de nenhum cluster.
- b) Criar um novo cluster.
- c) Adicionar esta célula à lista de células a serem visitadas.
- d) Enquanto a lista n˜ao estiver vazia:
	- $-$  Retirar uma célula da lista
	- $-$  Adicionar a célula ao cluster corrente
	- $-$  Procurar células densas na vizinhança
	- $-$  Adicionar essas células à lista.

Para classificar as descargas, identifiquei a célula de grade em que a descarga ocorreu e atribui a classificação da célula à descarga.

Para implementar, escolhi utilizar a ferramenta Octave, disponível livremente, devido à facilidade de manipulação de matrizes e de visualização. O código fonte encontra-se em anexo.

Executei o método com os dois conjuntos de dados (2007 e 2008), com os seguintes parâmetros:

- Grade de 100 x 100 na dimensão espacial.
- Intervalo de 1 hora na dimensão temporal.
- $\bullet$  Mínimo de 4 descargas em cada célula densa.

<span id="page-9-0"></span>As Figuras [2.1](#page-10-0) a [2.6](#page-15-0) apresentam os resultados obtidos. Cada cluster recebeu uma cor diferente, determinada completamente ao acaso. Não há informação adicional ligada à cor, como distˆancia ou tempo. Numa dada figura, quando dois agrupamentos separados recebem a mesma cor, significa que eles vão se fundir no futuro ou são fragmentos que estavam juntos no passado. As descargas que n˜ao foram classificadas em nenhum cluster receberam a cor cinza. Por outro lado, devido ao n´umero de clusters ser relativamente alto, existe chance de haver dois clusters distintos com cores parecidas. Para tentar minimizar esse efeito, adiciona-se um pouco de branco à cada cor, também de forma aleatória.

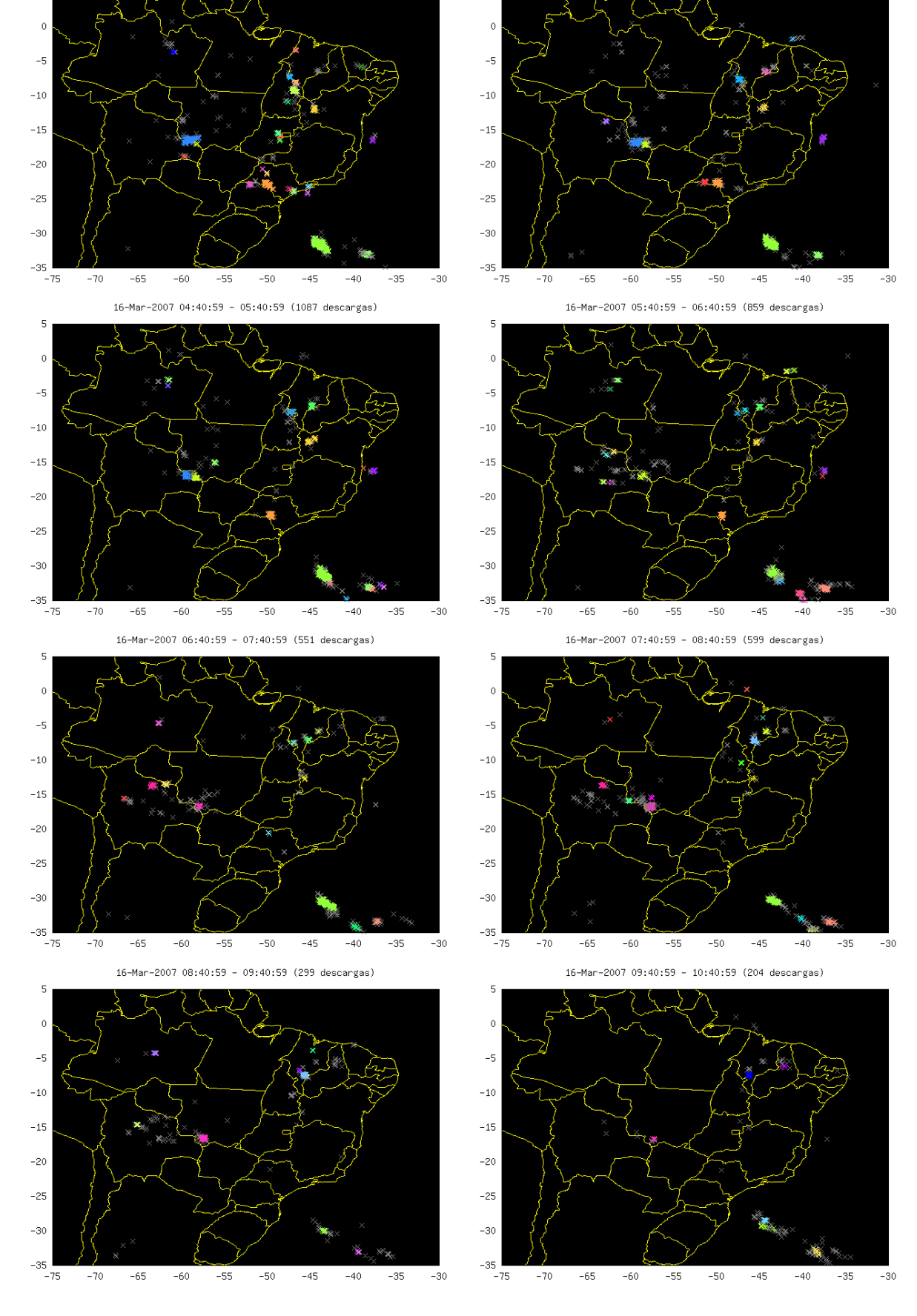

þ

16-Mar-2007 03:41:00 - 04:40:59 (1125 descargas)

16-Mar-2007 02:41:00 - 03:41:00 (1284 descargas)

þ

<span id="page-10-0"></span>Figura 2.1 - Resultado do método. Dados de 16/03/2007, 02:41 - 10:41

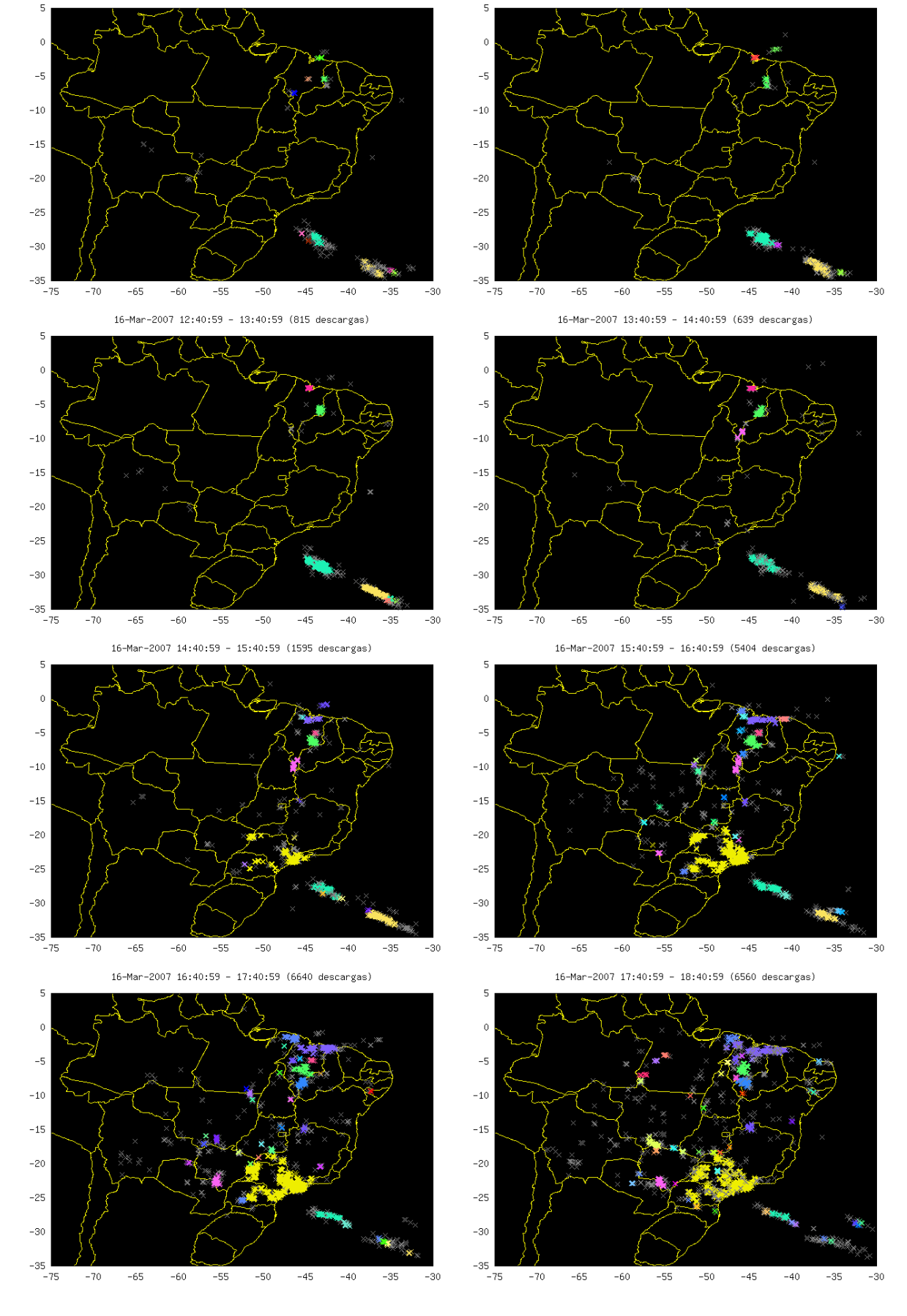

16-Mar-2007 10:40:59 - 11:40:59 (322 descargas)

16-Mar-2007 11:40:59 - 12:40:59 (725 descargas)

Figura 2.2 - Resultado do método. Dados de 16/03/2007, 10:41 - 18:41

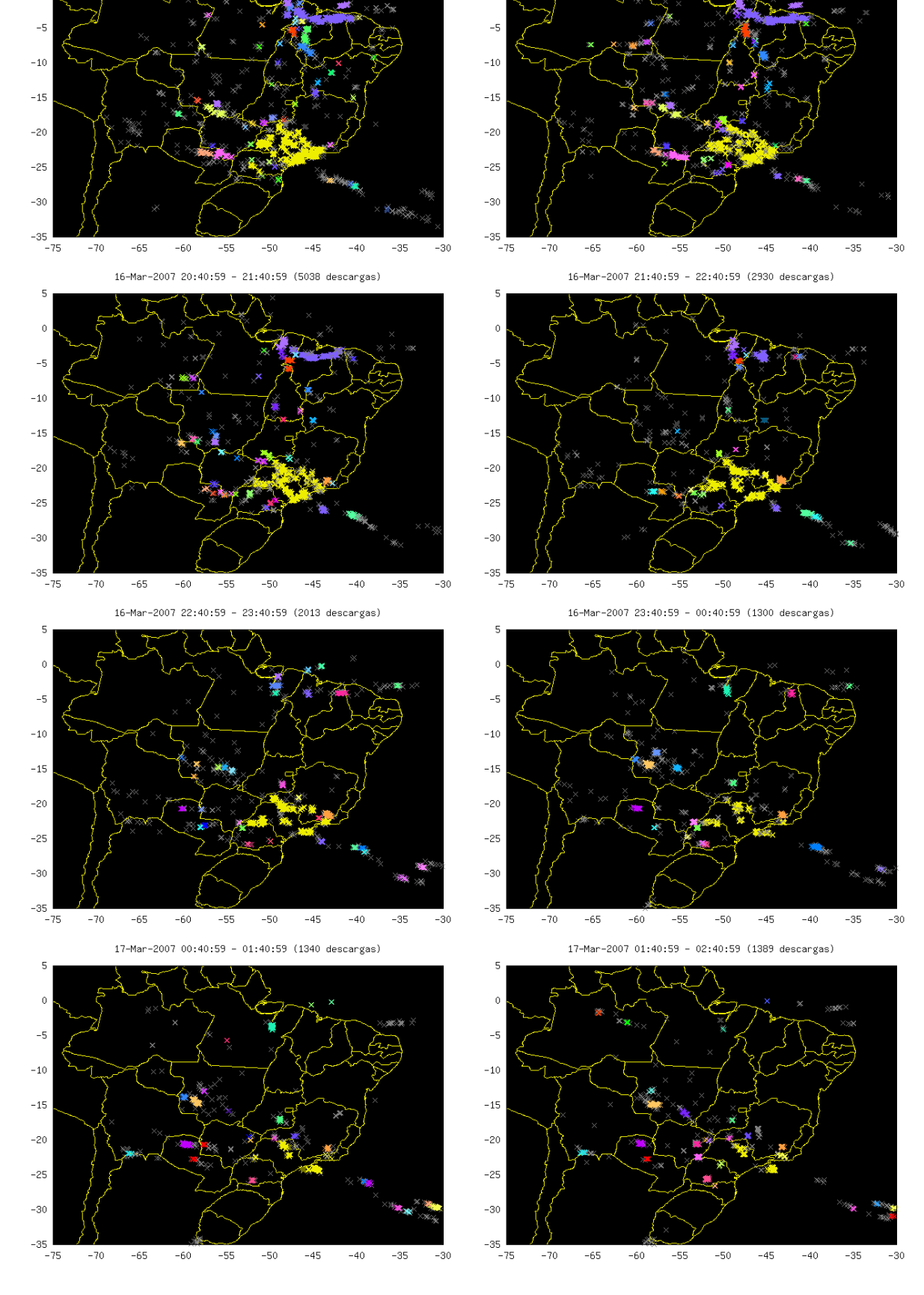

þ

 $\overline{0}$ 

16-Mar-2007 19:40:59 - 20:40:59 (6079 descargas)

16-Mar-2007 18:40:59 - 19:40:59 (6430 descargas)

þ

 $\epsilon$ 

Figura 2.3 - Resultado do método. Dados de  $16/03/2007$ , 18:41 - 02:41

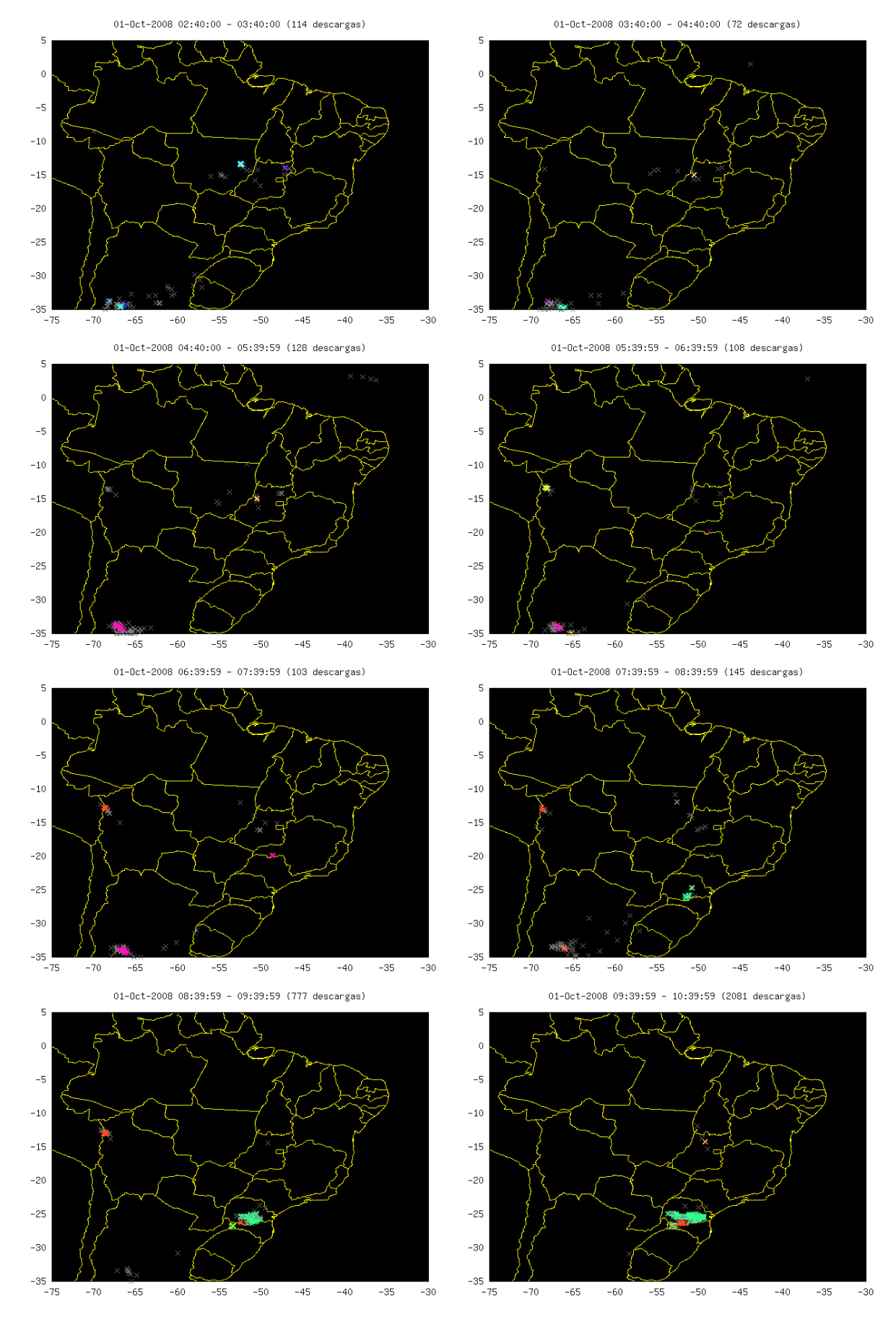

Figura 2.4 - Resultado do método. Dados de  $01/10/2008$ , 02:41 - 10:41

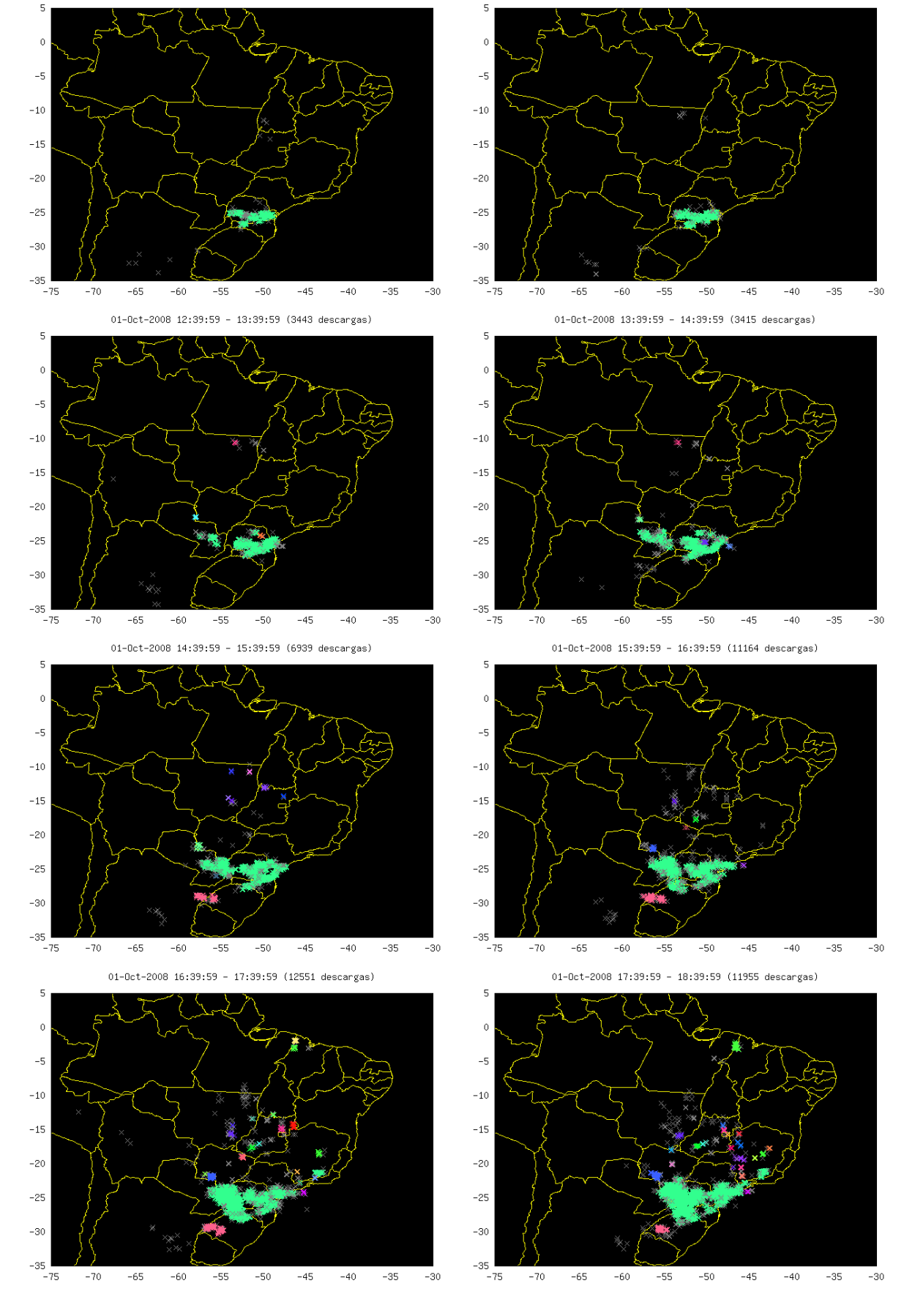

01-0ct-2008 11:39:59 - 12:39:59 (3912 descargas)

01-Oct-2008 10:39:59 - 11:39:59 (2841 descargas)

Figura 2.5 - Resultado do método. Dados de 01/10/2008, 10:41 - 18:41

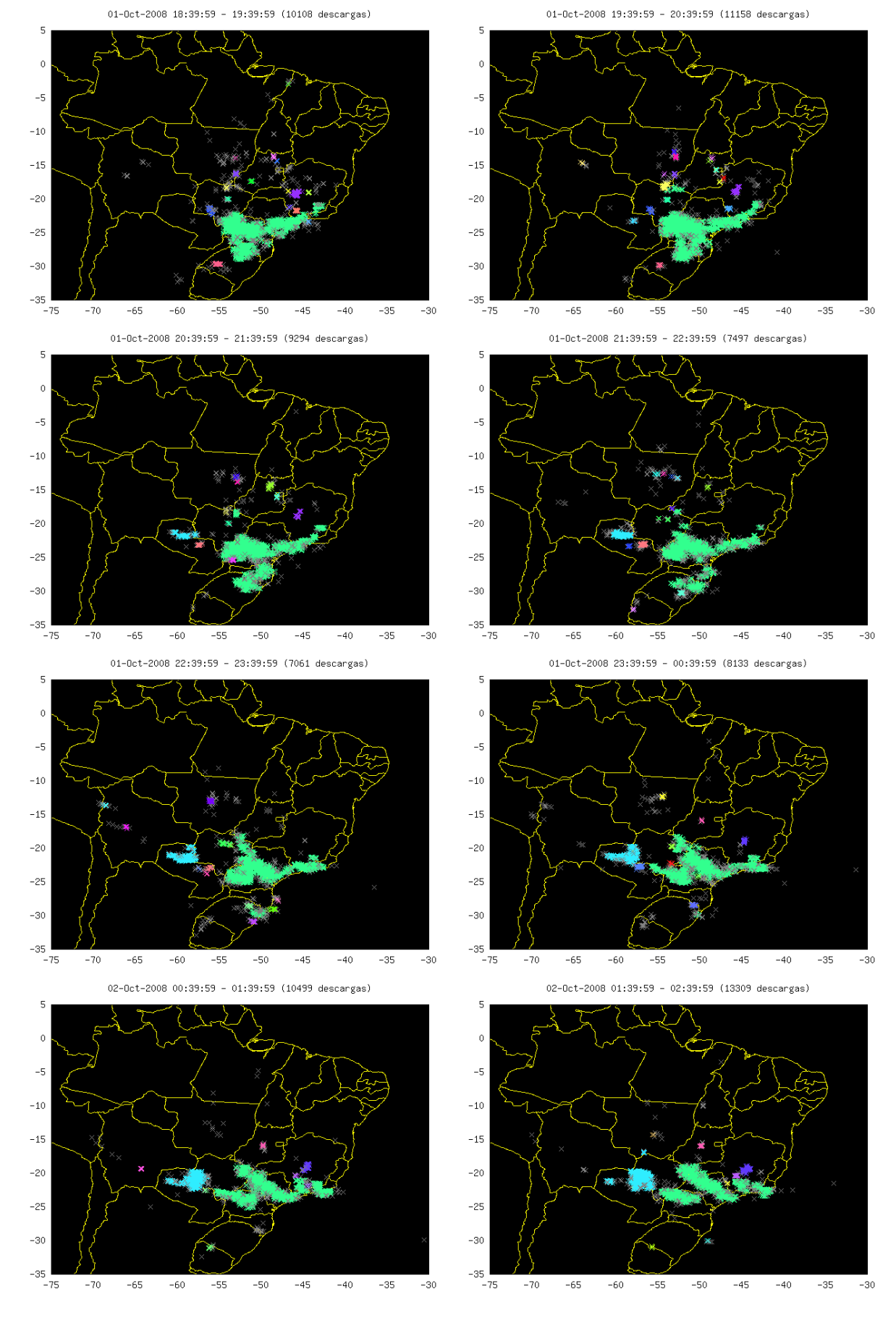

<span id="page-15-0"></span>Figura 2.6 - Resultado do método. Dados de 01/10/2008, 18:41 - 02:41

#### 3 Conclusão

O m´etodo consegue identificar os clusters principais, mas podemos observar descargas sem identificação dentro dos clusters. Isso se deve provavelmente à regiões de menor densidade dentro do cluster.

Não é necessário fornecer o número de clusters como parâmetro desse método. Por outro lado, foram identificados vários clusters muito pequenos (poucas células de grade) e de curta duração. Uma saída pode ser selecionar apenas os clusters maiores.

Mesmo se um cluster se fragmenta, o método consegue acompanhar os fragmentos e os identifica com o cluster original. O mesmo se aplica a fragmentos que acabam se fundindo. Isso acontece porque o algoritmo de vizinhança pode, partindo de um fragmento, alcançar todos os fragmentos conectados no espaço e no tempo.

#### REFERÊNCIAS BIBLIOGRÁFICAS

<span id="page-17-1"></span><span id="page-17-0"></span>POLITI, J. Implementação de uma metodologia para mineração de dados aplicada ao estudo de núcleos convectivos. Dissertação (Mestrado) — Instituto Nacional de Pesquisas Espaciais, São José dos Campos, 200[5](#page-7-4)–02–03 2005. 5

<span id="page-17-2"></span>POLITI, J.; STEPHANY, S.; DOMINGUES, M. O.; JUNIOR, O. M. Mineração de dados meteorológicos associados a atividade convectiva empregando dados de descargas elétricas atmosféricas. Revista Brasileira de Meteorologia, v. 21, n. 2, p. 232–244, agosto 2006. [5](#page-7-4)

<span id="page-17-3"></span>WANG, M.; WANG, A.; LI, A. Mining spatial-temporal clusters from geo-databases. In: LI, X.; ZAÏANE, O. R.; LI, Z. (Ed.). Advanced Data Mining and Applications. [S.l.]: Springer, 2006. (Lecture Notes in Computer Science, v. 4093), p. 263–270. ISBN 3-540-37025-0. [5,](#page-7-4) [6](#page-8-1)

#### <span id="page-18-0"></span>A ANEXO A - CÓDIGO FONTE

```
%
\% Arquivo: stgrid.m
%
% Parâmetros do algoritmo
% Definicoes de grade
  % Limite temporal da grade
  Lb. ti=datenum ([2007 03 16 02 41 00]);Lb. t f = datenum ([2007 03 17 02 41 00]);\% Limites espacial da grade
  Lb. lat 1 = -35;
  Lb. 1a t 2 = 5;
  Lb. \text{lon} 1 = -75:
  Lb. 1 \text{ on } 2 = -30;
  % Intervalo de tempo da grade (horas)
  Lb. \textbf{slice} = 1;
  % Numero de celulas (espacial)
  Lb. grid . x=100;Lb.grid.y=100;
% prefixo para as imagens
Lb. fig = 'R2007';% Numero de descargas minimo
Lb \cdot k=4;
% Arqu ivo de dados
Lb. data='raios16032007.dat';
% Parametros do segundo conjunto de dados
Lc=Lb;
Lc. t i=datenum ([2008 10 01 02 40 00]);Lc. t f = datenum ([2008 10 02 02 40 00]);Lc. fig = 'R2008';Lc. data='raios2008. dat';
% Escolha do conjunto de dados
L = Lb;
\%L = Lc;
% Cria um mapa da região considerada
```

```
function \lceil lat, lon \rceil = filtermap (r_{\text{alt}}, r_{\text{lon}}, L)k=0:
  l a t = 0;
   lon = 0;
   for n=1:L. thin: size(r_l = t)e<sup>lat=r-lat(n);</sup>
     e-lon=r-lon(n);if (elat \geq L lat 1 && elat \leq L lat 2 && elon \geq L lon 1 && elon \leq L lon 2)
        k = k + 1;
        lat(k)=r_llat(n);\text{lon}(k)=r\text{ -lon}(n);end
  end
end
% Preenche as células da grade a partir das descargas
function M=slice (r_t, r_-\text{lat}, r_-\text{lon}, L)colormap(<math>(gray</math>);
  k=0;
  t = 0;l a t = 0;
  lon = 0;t slice = L. slice / 24;
  % cria a grade
  M = zeros (L. grid. y+1, L. grid. x+1, round((L. tf-L. ti)/t slice));slice<sub>-ti</sub> = L. ti;
   \text{slice}_-tf = L \cdot t i + \text{t slice};s = 1:
  \% varre as descargas
   for n=1: size (r_t)if (r_t(n) < L \cdot t)continue ;
        end
        e<sup>lat=r<sup>-lat(n);</sup></sup>
        e<sup>lon=r<sup>-lon(n);</sup></sup>
        % filtra as descargas na região de interesse
        if (e_lat >=L.lat1 && e_lat <=L.lat2 && e_lon >=L.lon1 && e_lon <=L.lon2)
          e_t = r_t(n);
          % determina a célula ocupada pela descarga
          x=round((e_{\text{-}}lon-L.\,lon1)/(L.\,lon2-L.\,lon1)*L.\,grid.x)+1;
```

```
y=round((e_1at-L lat1)/(L lat2-L lat1)*L.grid.y)+1;\% atualiza a célula
        M(y, x, s) = M(y, x, s) + 1;\% imprime a vizualização da grade
         if (e_t > slice_t f)c l f
           hold on
           % imprime o fundo
           image([L.lon1 L.lon2], [L.lat1 L.lat2], [1 1;1 1]);\% desenha o mapa e plota as descargas
           plot(L-map. Ion, L-map. lat, ', y', lon, lat, 'xc');axis ([L.lon1, L.lon2, L.lat1, L.lat2])title (sprintf (\%s - \%s (\%d descargas)',
                  {\tt datasetr(slice\_ti)}, {\tt datestr(slice\_tf,13)}, k);
           hold off
           % salva em disco
           fig = sprint f('%s - %02d . png', L . fig, s);print(fig)% avança para o próximo intervalo
           slice_t i = slice_t f;slice_t f = slice_t f + t slice;s = s + 1;k=0;t = 0;
           l a t = 0;lon = 0;
         end
         k = k + 1;
         t(k) = r_t(n);lat(k)=r_llat(n);lon ( k ) = r - lon ( n );
         if (r_t(n) > L, tf)break ;
         end
      end
% Programa principal
```
end

end

%

```
% Variáveis:
%
% Tabela de descargas
\% r_t: coluna de tempo
\% r_lat e r_lon: colunas das coordenadas
%
% map_lat, map_lon: desenho do mapa
%
\% M: matriz da grade, células contém o número de descargas
\% M_4: matriz da grade, células densas assinaladas
\% C: grade classificada em clusters
% Carrega os dados
if (!exist('r'))print f('Carregando os_dados.\n');
  fflus h (stdout);r = load(L.data);r_t = \text{datenum} (r(:,2:7)) + r(:,8) * 1 e - \frac{9}{86400};r = 1 a t=r (:, 9);
  r\_lon=r (:, 10);end
% Carrega o mapa
if (!exist('map'))print f('Carregando o mapa. \n\cdot \n);
  fflus h (stdout);load('cac\_south\_america\_map.dat')L. thin = 6;
  map=cac-south-america-map;
  map\_lon=map (:, 3);
  map\_lat=map (:, 2);[\text{map\_lat}, \text{map\_lon}] = \text{filtermap}(\text{map\_lat}, \text{map\_lon}, L);end
L \cdot map \cdot lat = map\_lat;L \cdot map \cdot lon = map\_lon;
```

```
% Calcula a grade
if (!exist('M'))
```

```
print f('Calculando a grade . \n');
fflus h (stdout);
M=slice (r_t, r_l, r_l, r_l);
M4=(M=L \cdot k) * 1;
```
end

```
% Determina os clusters
if (!exist('C'))print f('Calculando clusters . \n');fflus h (stdout);
  C=connect(M4);end
```

```
% Imprime a grade classificada em clusters
figure;
nc = max(max(max(C))) + 1;% randomiza a tabela de cores
cm=\lceil \text{rand}(nc, 1) \text{ rand}(nc, 1) / 2 + 0.5 \text{ ones}(nc, 1) \rceil;cm=hsv2rgb(cm);
cm ( 1 ; ) = [ 0 0 0 ] ;\mathbf{colormap}(\mathbf{cm});
for i=1: size (C,3)c l f
  hold on
  \% imprime uma fatia da grade no tempo
  image([L.lon1 L.lon2], [L.lat1 L.lat2], C(:,;; i));plot(L-map. Ion, L-map. lat, ', y');axis ([L.lon1, L.lon2, L.lat1, L.lat2])ti=L. ti+(i-1)*L. slice;
  tf=L. ti+i*L. slice;
  title (sprintf (\%s - \%s', datestr (ti), datestr (tf, 13));
  % salva em disco
  fig = sprint f('%s_grid_%02d.png', L. fig, i);print(fig)end
```

```
\% A tribui classes às desargas e imprime o resultado
figure;
\text{atribui}(r_{-t}, r_{-l}at, r_{-l}on, L, C, cm);
```
%

```
\% Arquivo: connect.m
%
% Determina componentes conectados
function M = \text{connect}(M)k = 2;
  Ni=size(M,1);N = size(M, 2);Ns=size(M,3);for s=1:Nsfor i = 1:Nifor j = 1:Nj\% procura uma célula sem atribuição de cluster
         if (M(i, j, s) == 0)% cria um novo cluster
           k = k + 1;
           \% inicializa a lista de células conectadas
           I(1) = i;J(1) = j;S(1) = s;n=1;while (n>0)\% retira um elemento da lista
             \mathbf{pi} = I(n);pi = J(n);ps = S(n);I(n) = [];
             J(n) = [];
             S(n) = [];
             n = n - 1;
             \% procura um vizinho denso e o adiciona à lista
             if (M(\pi i, p j, ps) == 0)M(\pi i, p j, ps) = k;if ( pj < Nj && M( pi, pj + 1, ps) = = 0)
                 n = n + 1;I(n) = pi;
                  J(n) = pj + 1;S(n) = ps;end
               if ( pi <Ni && M( pi+1, pi , ps) ==0)
```

```
n = n + 1;I(n) = pi+1;J(n) = pj;S(n) = ps;end
               if ( pi>1 && M(pi-1, pj, ps)==0)
                n = n + 1;I(n) = pi-1;J(n) = pj;S(n) = ps;end
               if (pj>1 \&\&\ N(pi, pj-1, ps) == 0)n = n + 1;I(n) = pi;J(n) = pj -1;S(n) = ps;end
               if ( ps < Ns && M( pi, pj, ps+1)=0)
                n = n + 1;I(n) = pi;J(n) = pj;S(n) = ps + 1;end
               if ( ps>1 && M( pi, pj, ps-1)==0)
                n = n + 1;I(n) = pi;J(n) = pj;S(n) = ps - 1;end
            end
          end
        end
      end
    end
  end
end
% Arquivo: atribui.m
```
%

%

```
\% A tribui classes às descargas de acordo com a grade
function \text{atribui}(r_{-t}, r_{-l}at, r_{-l}on, L, C, cm)k=0:
  t = 0;
   l a t = 0;
   lon = 0;t slice = L. slice / 24;
   slice<sub>-ti</sub> = L. ti;
   \text{slice}_-tf = L \cdot t i + \text{t slice};
  s = 1:
   f = 1;
  \mathbf{colormap}(\mathbf{cm});
  cm (1, :)= [0.5 \ 0.5 \ 0.5];
   c l { f } = { };
   for n=1: size(r_t)if (r_t(n) < L \cdot t i
          continue:
        endif
        e<sup>lat=r<sup>-lat(n);</sup></sup>
        e<sup>lon=r_lon(n);</sup>
       % filtra a descarga de acordo com a região de interesse
        if (e_lat >=L.lat1 && e_lat <=L.lat2 && e_lon >=L.lon1 && e_lon <=L.lon2)
          e_t = r_t(n);
          \% imprime a visualização das descargas classificadas anteriormente
          if (e_t > s] ice_t f )
             c l f
             hold on
             image([L.\,lon1\, L.\,lon2], [L.\,lat1\, L.\,lat2], [0\, 0;0\, 0]);plot(L.map. \text{lon }, L.map. \text{lat }, ' . y');
             % plota as descargas de cada classe, colorindo de acordo.
             for i=1: size ( cl { f }, 2)
               p = plot ( c l \{ f \} \{ i \}. lon, c l \{ f \} \{ i \}. lat, 'x');
               \textbf{set}(p, 'color',cm(c1{f}{i}.ix,:));end
             axis ([L.lon1, L.lon2, L.lat1, L.lat2]);title (sprintf (\%s - \%s (\%d descargas)',
                     dotest r (slice_t i),
                     doter(slice_t, 13), k));fig =sprintf(\frac{9}{6}s_class_\frac{602d}{6}.png', L. fig, s);
             print(fig)
```

```
slice_t i = slice_t f;slice_t f = slice_t f + t slice;s = s + 1;
    k=0;
     cl{ f } = { };
  endif
  k = k + 1;if (r_t(n) > L, tf)break ;
  end
  % determina a célula a que pertence a descarga
  x=round((e_{\text{-}}lon-L.\text{lon1})/(L.\text{lon2}-L.\text{lon1})*L.\text{grid}.x)+1;y=round((e_{\text{-}lat} - L \cdot lat)/(L \cdot lat2 - L \cdot lat1) * L \cdot grid \cdot y)+1;% determina a classe da descarga
  e_{-}c_{1} = C(y, x, s);% procura a lista de descargas dessa classe
  found =0:
  for ix = 1: size(c1{f}, 2)if (cl{f}{ix}.ix = e_c l)found =1;
       break ;
    end
  end
  if (!found)
    % cria uma nova lista
     ix = size ( c1 { f }, 2) + 1;cl{f}{ix}.ix = e_c1;n=1;
  else
    n=size (c1{f}{s}.lat)+1;end
  % adiciona a descarga à lista de descargas desta classe
  cl{f}{\{ix\}}. lat(n)=e_{\text{alt}};cl{f}{xi x}.lon(n)=e_{-}lon;end
```
end

end

### PUBLICAÇÕES TÉCNICO-CIENTÍFICAS EDITADAS PELO INPE

#### Teses e Dissertações (TDI) Manuais Técnicos (MAN)

Teses e Dissertações apresentadas nos Cursos de Pós-Graduação do INPE.

#### Notas Técnico-Científicas (NTC) Relatórios de Pesquisa (RPQ)

Incluem resultados preliminares de pesquisa, descrição de equipamentos, descri-¸c˜ao e ou documenta¸c˜ao de programas de computador, descrição de sistemas e experimentos, apresentação de testes, dados, atlas, e documentação de projetos de engenharia.

#### Propostas e Relatórios de Projetos Publicações Didáticas (PUD) (PRP)

São propostas de projetos técnicocientíficos e relatórios de acompanhamento de projetos, atividades e convênios.

São os seriados técnico-científicos: boletins, periódicos, anuários e anais de eventos (simpósios e congressos). Constam destas publicações o Internacional Standard Serial Number (ISSN), que é um código único e definitivo para identificação de títulos de seriados.

#### Pré-publicações (PRE)

Todos os artigos publicados em periódicos, anais e como capítulos de livros.

São publicações de caráter técnico que incluem normas, procedimentos, instruções e orientações.

Reportam resultados ou progressos de pesquisas tanto de natureza técnica quanto científica, cujo nível seja compatível com o de uma publicação em periódico nacional ou internacional.

Incluem apostilas, notas de aula e manuais didáticos.

#### Publicações Seriadas Programas de Computador (PDC)

São a sequência de instruções ou códigos, expressos em uma linguagem de programação compilada ou interpretada, a ser executada por um computador para alcan- ¸car um determinado objetivo. Aceitam-se tanto programas fonte quanto os executáveis.